Український державний університет залізничного транспорту

Кафедра транспортних систем та логістики

# **МЕТОДИЧНІ РЕКОМНДАЦІЇ**

щодо розробки економічної частини випускної роботи магістрів за спеціальності Транспортні технології «на залізничному транспорті»

**Харків 2023**

## **1 Структура економічного розділу дипломного проекту**

Структуру економічного розділу випускної магістерської роботи рекомендовано представити наступним чином:

- $\mathbf{\hat{P}}$  Характеристика запропонованого інноваційного заходу.
- ❖ Методика розрахунку економічного ефекту.
- ❖ Вихідні дані, які необхідні для розрахунку економічного ефекту (Кошторис витрат).
- ❖ Розрахунок економічного ефекту від впровадження інноваційного заходу.

# **2 Методика розрахунку економічного заходу**

# **2.1 Визначення економічної привабливості інвестиційного проекту з розробки та виготовлення нового виробу**

Економічний ефект від здійснення реального інвестиційного проекту визначається згідно з умовами використання продукції за розрахунковий період. Сукупний економічний ефект визначається як сума річних економічних ефектів за розрахунковий період з обов'язковим урахуванням фактора часу (дисконтуванням або компаундуванням грошових потоків) за формулою

$$
\displaystyle \mathfrak{I}_{T} \!\!=\!\! P_{T} \!\cdot\!\mathfrak{I}_{T} \!\!=\! \sum_{t=1}^{n} \mathfrak{I}_{t} \alpha_{t} = \sum_{t=1}^{n} (P_{t} - \mathfrak{I}_{t}) \alpha_{t} \;,
$$

де Эт- економічний ефект проекту за розрахунковий період;

 $P_T$  - вартісна оцінка результатів здійснення проекту за розрахунковий період;

 $3<sub>T</sub>$  - вартісна оцінка витрат на здійснення проекту за розрахунковий період;

 $P_t$  - вартісна оцінка результатів у році t;

 $3<sub>t</sub>$  - вартісна оцінка витрат у році t;

 $\alpha_t$  - коефіцієнт приведення результатів і витрат до розрахункового року.

Якщо метою реалізації проекту зменшення виробничих витрат, а результати проекту залишаються незмінними за роками розрахункового періоду (тобто, проекти, що здійснюються в окремих підрозділах ПАТ Укрзалізниці, які фінансуються з основної діяльності за кошторисом витрат без отримання прибутку), то приріст економічного ефект за разрахунковий період визначається за формулою

$$
\Theta_{\rm T} = \sum_{t=1}^{n} \Theta_{t} \alpha_{t} = \sum_{t=1}^{n} (3_{t1} - 3_{t2}) \alpha_{t},
$$

де З<sub>t1</sub> вартісна оцінка витрат в році t розрахункового періоду до здійснення проекту;

 $3<sub>12</sub>$  вартісна оцінка витрат в році t розрахункового періоду після здійснення проекту.

Визначення економічного ефекту проводиться за умови обов'язкового приведення вартісних оцінок результатів і витрат різних років до єдиного для всіх варіантів реалізації проекту моменту часу - розрахункового року  $t_p$ .

Приведення результатів і витрат різних років періоду реалізації проекту до розрахункового року здійснюється множенням їх вартісної оцінки за кожний рік на коефіцієнт приведення  $\alpha_t$ , що відповідає даному року.

Якщо результати і витрати різних років приводяться до першого року життєвого циклу проекту, тобто визначаються в теперішній вартості грошей (дисконтування), то коефіцієнт приведення  $\alpha_t$  визначається за формулою

$$
\alpha_{t} = \frac{1}{[(1+E)(1+I+R)]^{t_{k}-t_{P}}},
$$

де Е – середня річна ставка комерційних банків за депозитними внесками (дисконтна ставка), частки одиниці;

І – річний рівень інфляції, що прогнозується на період здійснення проекту;

R – ставка, що враховує ступінь ризику здійснення проекту, частки одиниці;

 $t_p$  – порядковий номер розрахункового року;

t<sub>k</sub> – порядковий номер року, грошові потоки якого приводяться до розрахункового року.

Якщо результати і витрати різних років здійснення проекту приводяться до останнього року його життєвого циклу, тобто визначаються в майбутній вартості грошей (компаундування), то коефіцієнт приведення визначається за формулою

$$
\alpha_t = \left(\frac{1+E}{1+I+R}\right)^{t_p-t_k}.
$$

Вартісна оцінка результатів за розрахунковий період з урахуванням зміни вартості грошей у часі визначається за формулою

$$
P_{\scriptscriptstyle T} = \sum_{t=1}^n P_{\scriptscriptstyle t} \alpha_{\scriptscriptstyle t} \, .
$$

Початковим роком розрахункового періоду є рік початку фінансування робіт зі здійснення проекту (включаючи науково-дослідні, конструкторські, проектні роботи). Кінцевим роком розрахункового періоду є рік завершення всього "життєвого циклу" проекту, тобто рік припинення отримання доходів від реалізації проекту.

Витрати при реалізації проекту визначаються за формулою

$$
3_T^{\pi(n)} = \sum_{t=1}^n 3_t^{\pi(n)} \alpha_t = \sum_{t=1}^n (K_t + H_t - H_t) \alpha_t,
$$

 $\pi$ e <sup>п(и)</sup> - витрати всіх ресурсів у році t;

 $K_t$  - одноразові витрати на розроблення і виробництво продукції в році t;

 $M_t$  - поточні витрати при виробництві продукції в році t без урахування амортизаційних відрахувань;

Л<sub>t</sub> - залишкова вартість (ліквідаційне сальдо) основних фондів, які вибувають у році t, тобто останньому році розрахункового періоду.

Якщо на кінець розрахункового періоду залишаються основні фонди, які можна використовувати ще ряд років, то величина Л<sub>t</sub> визначається як залишкова вартість цих фондів.

## **2.2 Визначення поточних витрат без урахування амортизації (річна сума амортизації нараховується податковим методом)**

Форму допоміжної таблиці для розрахунку величини амортизаційних відрахувань та залишкової вартості виробничих приміщень і устаткування на останній рік здійснення проекту наведено у таблиці 1.

Таблиця 1 - Розрахунок суми амортизаційних відрахувань і залишкової вартості виробничих приміщень і устаткування на останній рік здійснення проекту

| Показник                                | Роки реалізації проекту |   |  |  |  |  |
|-----------------------------------------|-------------------------|---|--|--|--|--|
|                                         |                         | 2 |  |  |  |  |
| 1 Прогнозний обсяг виробництва нових    |                         |   |  |  |  |  |
| виробів, од.                            |                         |   |  |  |  |  |
| 2 Вартість виробничих приміщень<br>Ha   |                         |   |  |  |  |  |
| початок року, тис.грн                   |                         |   |  |  |  |  |
| З Норма амортизаційних відрахувань для  |                         |   |  |  |  |  |
| виробничих приміщень, %                 |                         |   |  |  |  |  |
| 4 Вартість виробничих приміщень<br>Ha   |                         |   |  |  |  |  |
| кінець року, тис.грн                    |                         |   |  |  |  |  |
| 5 Річна сума амортизаційних відрахувань |                         |   |  |  |  |  |
| на виробничі приміщення, тис.грн        |                         |   |  |  |  |  |
| 6 Амортизаційні відрахування<br>на      |                         |   |  |  |  |  |
| оновлення виробничих приміщень<br>y     |                         |   |  |  |  |  |
| розрахунку на один виріб, грн           |                         |   |  |  |  |  |
| 7 Норма амортизаційних відрахувань для  |                         |   |  |  |  |  |
| технологічного устаткування, тис.грн    |                         |   |  |  |  |  |
| 8 Вартість технологічного устаткування  |                         |   |  |  |  |  |
| на початок проекту, тис.грн             |                         |   |  |  |  |  |

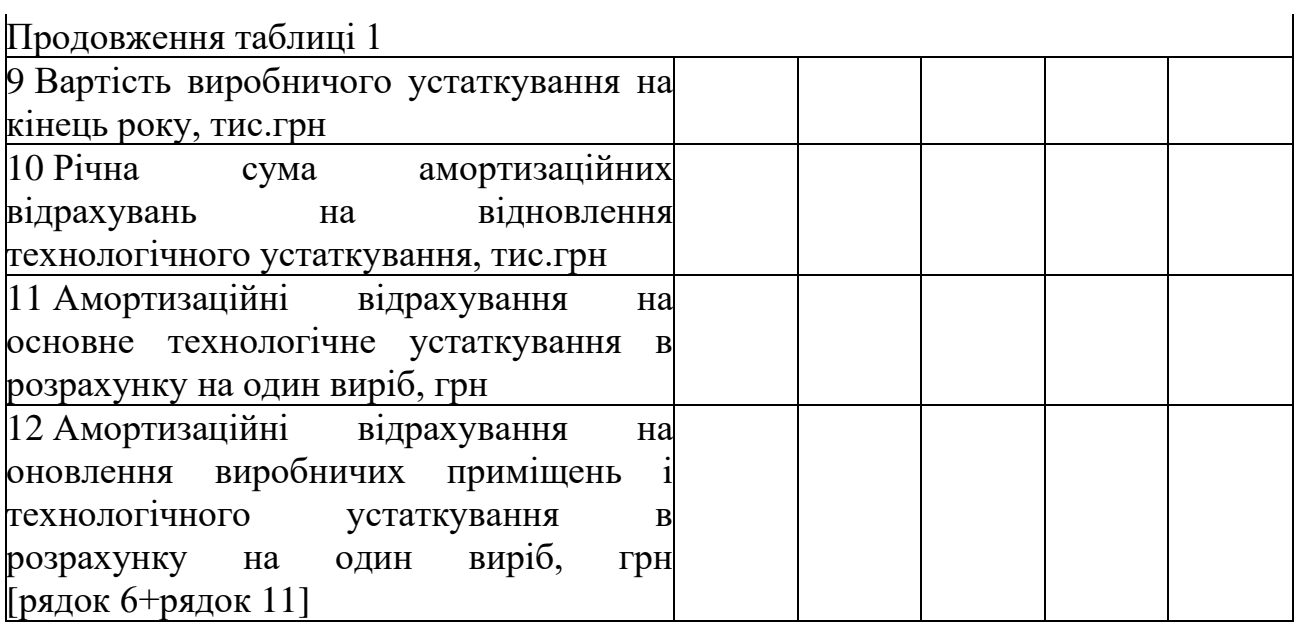

Форму допоміжної таблиці для розрахунку поточних витрат без урахування амортизаційних відрахувань наведено у таблиці 2.

Таблиця 2 - Розрахунок поточних витрат без урахування амортизаційних відрахувань

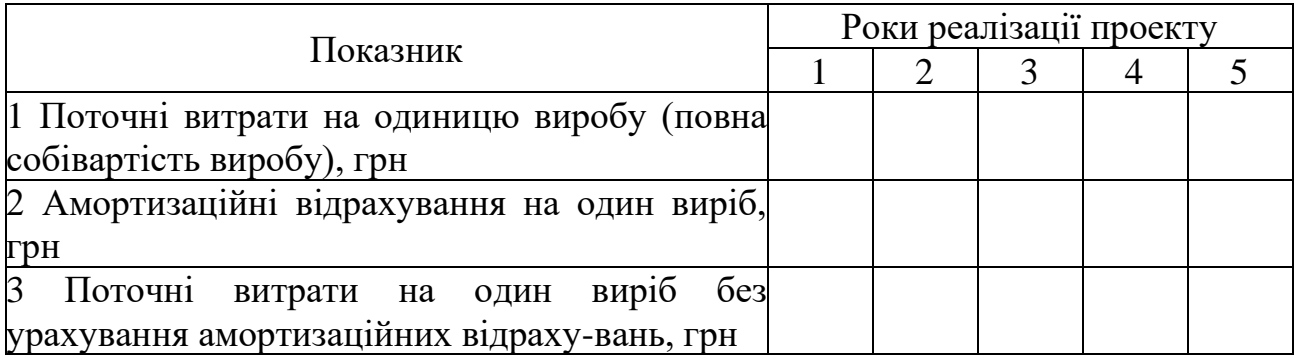

Період повернення загальної суми одноразових витрат визначається послідовним складанням величин  $(P_t - H_t) \cdot \alpha_t$ , розрахованих за кожний рік здійснення проекту, і настає в той рік, коли значення  $\sum (\text{P}_\text{t}-\text{M}_\text{t})\cdot\alpha_\text{t}$ n  $t = 1$  $\sum (\mathbf{P}_{\mathrm{t}} - \mathbf{H}_{\mathrm{t}}) \cdot \boldsymbol{\alpha}$ =зрівняється або перевищить величини сукупних інвестицій, з урахуванням приведення до розрахункового року, тобто

$$
\sum_{t=1}^n K_t \cdot \alpha_t \leq \hspace{-0.3cm} \sum_{t=1}^n (P_t \; - H_t \; ) \cdot \alpha_t \;\; .
$$

Форма допоміжної таблиці для визначення економічного ефекту від виробництва нового виробу наведена у таблиці 3.

| Показник                                 | Роки           |                |                |   |   |  |
|------------------------------------------|----------------|----------------|----------------|---|---|--|
|                                          |                | $\overline{2}$ | 3              | 4 | 5 |  |
|                                          | $\overline{2}$ | 3              | $\overline{4}$ | 5 | 6 |  |
| Результати                               |                |                |                |   |   |  |
| 1 Обсяг реалізації нових виробів, од.    |                |                |                |   |   |  |
| 2 Ціна одиниці виробу, грн               |                |                |                |   |   |  |
| 3 Вартісна оцінка результатів, тис. грн  |                |                |                |   |   |  |
| [рядок 1*рядок 2]                        |                |                |                |   |   |  |
| 4 Коефіцієнт<br>приведення<br>ДО         |                |                |                |   |   |  |
| розрахункового року                      |                |                |                |   |   |  |
| 5 Результати проекту з урахуванням       |                |                |                |   |   |  |
| фактора часу, тис. грн [рядок 3*рядок 4] |                |                |                |   |   |  |
| Витрати                                  |                |                |                |   |   |  |
| 6 Одночасні витрати на здійснення        |                |                |                |   |   |  |
| проекту (одночасні витрати виникають у   |                |                |                |   |   |  |
| першому році здійснення проекту), тис.   |                |                |                |   |   |  |
| грн                                      |                |                |                |   |   |  |
| В Т.Ч.                                   |                |                |                |   |   |  |
| 6.1 Витрати на розроблення технічної     |                |                |                |   |   |  |
| документації, тис. грн                   |                |                |                |   |   |  |
| 6.2 Залишкова вартість виробничих        |                |                |                |   |   |  |
| приміщень на початок проекту, тис.грн    |                |                |                |   |   |  |
| 6.3 Вартість устаткування на початок     |                |                |                |   |   |  |
| проекту, тис.грн                         |                |                |                |   |   |  |
| 7 Поточні витрати (собівартість) на один |                |                |                |   |   |  |
| виріб без урахування амортизації, грн    |                |                |                |   |   |  |
| 8<br>Поточні витрати без урахування      |                |                |                |   |   |  |
| амортизаційних відрахувань на річний     |                |                |                |   |   |  |
| обсяг<br>виробництва,<br>тис. грн        |                |                |                |   |   |  |
| [рядок 7*рядок 1]                        |                |                |                |   |   |  |
| 9 Залишкова вартість основних фондів на  |                |                |                |   |   |  |
| кінець реалізації проекту, тис. грн      |                |                |                |   |   |  |
| В Т.Ч.                                   |                |                |                |   |   |  |
| 9.1 Виробничих приміщень, тис. грн       |                |                |                |   |   |  |
| 9.2 Устаткування, тис. грн               |                |                |                |   |   |  |
| 10 Усього витрат, тис. грн               |                |                |                |   |   |  |
| 11 Витрати з урахуванням фактора часу,   |                |                |                |   |   |  |
| тис. грн [рядок 10*рядок 4]              |                |                |                |   |   |  |
| 12 Економічний ефект, тис. грн           |                |                |                |   |   |  |
| [рядок 5 - рядок 11]                     |                |                |                |   |   |  |
| 13 Економічний<br>ефект<br>наростаючим   |                |                |                |   |   |  |
| підсумком, тис. грн                      |                |                |                |   |   |  |
| 14 Сума податку з прибутку, тис. грн     |                |                |                |   |   |  |

Таблиця 3 – Розрахунок економічного ефекту від виробництва нового виробу

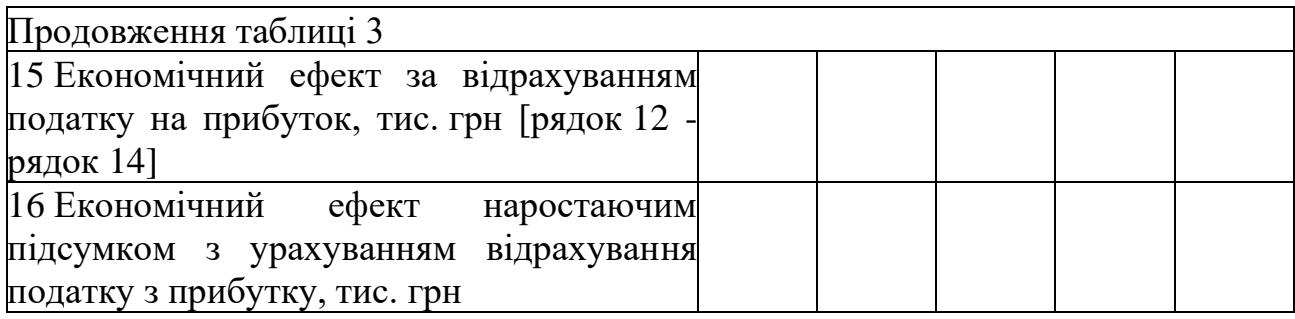

### **2.3 Визначення загальної рентабельності проекту**

Коефіцієнт загальної рентабельності проекту *Рзаг* визначається як частка від ділення суми приведених результатів на суму приведених витрат з урахуванням зміни вартості грошей у часі

$$
P_{\textit{3a2}} = \frac{\sum P_t \times \alpha_t}{\sum 3_t \times \alpha_t}
$$

.

#### **2.4 Визначення внутрішньої норми дохідності проекту**

Показник внутрішньої норми дохідності (рентабельності) проекту (ВНД) визначає банківську ставку дисконту, за якої результати проекту (вигоди), що приведені до розрахункового року, стають рівними витратам, що теж приведені до розрахункового року. Тобто внутрішня норма дохідності (рентабельності) проекту – це така банківська ставка дисконту, за якої економічний ефект від здійснення проекту дорівнює нулю. Для визначення внутрішньої норми дохідності використовують метод інтерполяції, що дає змогу знайти проміжні значення номінальної дисконтної ставки, знаючи два її граничні значення. Внутрішня норма дохідності (рентабельності) визначається за формулою

$$
BH\mathcal{A} = E + \frac{(E - E') \cdot \mathcal{I}_{T1}}{\mathcal{I}_{T1} - \mathcal{I}_{T2}} ,
$$

де Е – номінальна річна дисконтна ставка, що використовувалась для розрахунку економічного ефекту;

 Е' – номінальна річна дисконтна ставка, за якою проект стає збитковим, тобто сукупний ефект, що приведений до розрахункового року, стає від'ємним (визначається шляхом експериментального підбору);

 ЭТ1 – значення сукупного економічного ефекту, приведеного до розрахункового року при дисконтній ставці Е;

 $\Theta_{T2}$  – значення збиткового сукупного економічного ефекту, приведеного до розрахункового року при дисконтній ставці Е'.

Для отримання найбільш точного значення внутрішньої норми дохідності (рентабельності) проекту необхідно підібрати таку величину Е', при якій сукупний ефект, який приведено до розрахункового року, є від'ємним, але його значення наближається до нуля (тобто найменше від'ємне значення).

Розрахунок збиткового значення економічного ефекту для визначення внутрішньої норми дохідності проекту з виготовлення нового виробу доцільно звести до табличної форми, що наведена у таблиці 4.

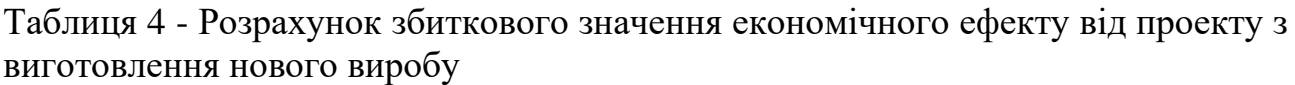

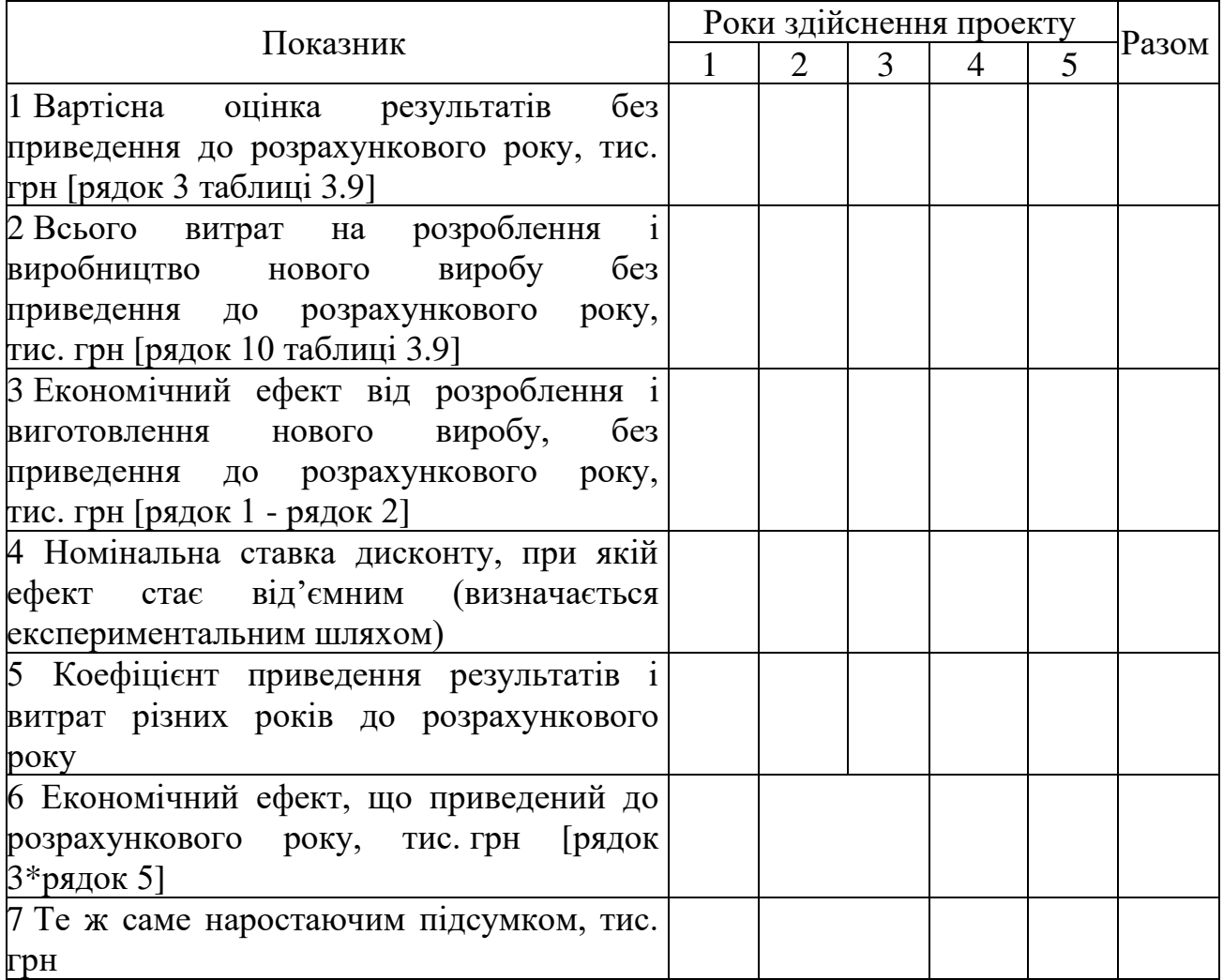

# **2.5 Приклади таблиць визначення економічного ефекту для окремих випадків**

# **2.5.1 Економічний ефект від здачі в оренду основних виробничих фондів та технологічного устаткування**

Розрахунок величини економічного ефекту від здачі в оренду основних виробничих фондів з урахуванням фактора часу доцільно звести до табличної форми, що наведена у таблиці 5.

Таблиця 5 - Розрахунок суми економічного ефекту від здачі в оренду основних виробничих фондів з урахуванням фактора часу

| Показник                                  | Роки здійснення проекту |                |                |                |   |  |
|-------------------------------------------|-------------------------|----------------|----------------|----------------|---|--|
|                                           | 1                       | $\overline{2}$ | 3              | $\overline{4}$ | 5 |  |
|                                           | $\overline{2}$          | 3              | $\overline{4}$ | 5              | 6 |  |
| Результати                                |                         |                |                |                |   |  |
| 1 Дохід від здачі в оренду основних       |                         |                |                |                |   |  |
| виробничих фондів, тис. грн               |                         |                |                |                |   |  |
| Витрати                                   |                         |                |                |                |   |  |
| 2 Одночасні витрати, тис. грн             |                         |                |                |                |   |  |
| В Т.Ч.:                                   |                         |                |                |                |   |  |
| 2.1 Залишкова вартість виробни-чих        |                         |                |                |                |   |  |
| приміщень на початок проекту, тис.грн     |                         |                |                |                |   |  |
| 2.2 Вартість устаткування на початок      |                         |                |                |                |   |  |
| проекту, тис.грн                          |                         |                |                |                |   |  |
| 3 Залишкова вартість основних фондів на   |                         |                |                |                |   |  |
| кінець реалізації проекту, тис. грн       |                         |                |                |                |   |  |
| В Т.Ч.:                                   |                         |                |                |                |   |  |
| 3.1 Виробничих приміщень, тис. грн        |                         |                |                |                |   |  |
| 3.2 Устаткування, тис. грн                |                         |                |                |                |   |  |
| 4 Економічний ефект від здачі в оренду    |                         |                |                |                |   |  |
| виробничих приміщень та технологічного    |                         |                |                |                |   |  |
| обладнання, тис. грн [рядок 1-рядок 2]    |                         |                |                |                |   |  |
| 4.1 Коефіцієнт приведення<br>ДО           |                         |                |                |                |   |  |
| розрахункового року [рядок 4 таблиці 3.8] |                         |                |                |                |   |  |
| 5 Економічний ефект від здачі в оренду    |                         |                |                |                |   |  |
| виробничих фондів<br>основних<br>3        |                         |                |                |                |   |  |
| урахуванням фактора часу, тис. грн        |                         |                |                |                |   |  |
| 6 Сума податку з прибутку, тис. грн       |                         |                |                |                |   |  |
| 7 Економічний ефект від здачі в оренду    |                         |                |                |                |   |  |
| виробничих<br>фондів<br>основних<br>за    |                         |                |                |                |   |  |
| прибуток,<br>вирахуванням податку<br>на   |                         |                |                |                |   |  |
| тис. грн                                  |                         |                |                |                |   |  |
| 8 Економічний ефект від здачі в оренду    |                         |                |                |                |   |  |
| виробничих<br>фондів<br>основних          |                         |                |                |                |   |  |
| наростаючим підсумком, тис. грн           |                         |                |                |                |   |  |

# **2.5.2 Економічний ефект впровадження запропонованої автоматизованої системи розрахунку пропускної спроможності залізничної інфраструктури**

Таблиця 6 - Розрахунок суми економічного ефекту від впровадження запропонованої автоматизованої системи розрахунку пропускної спроможності залізничної інфраструктури

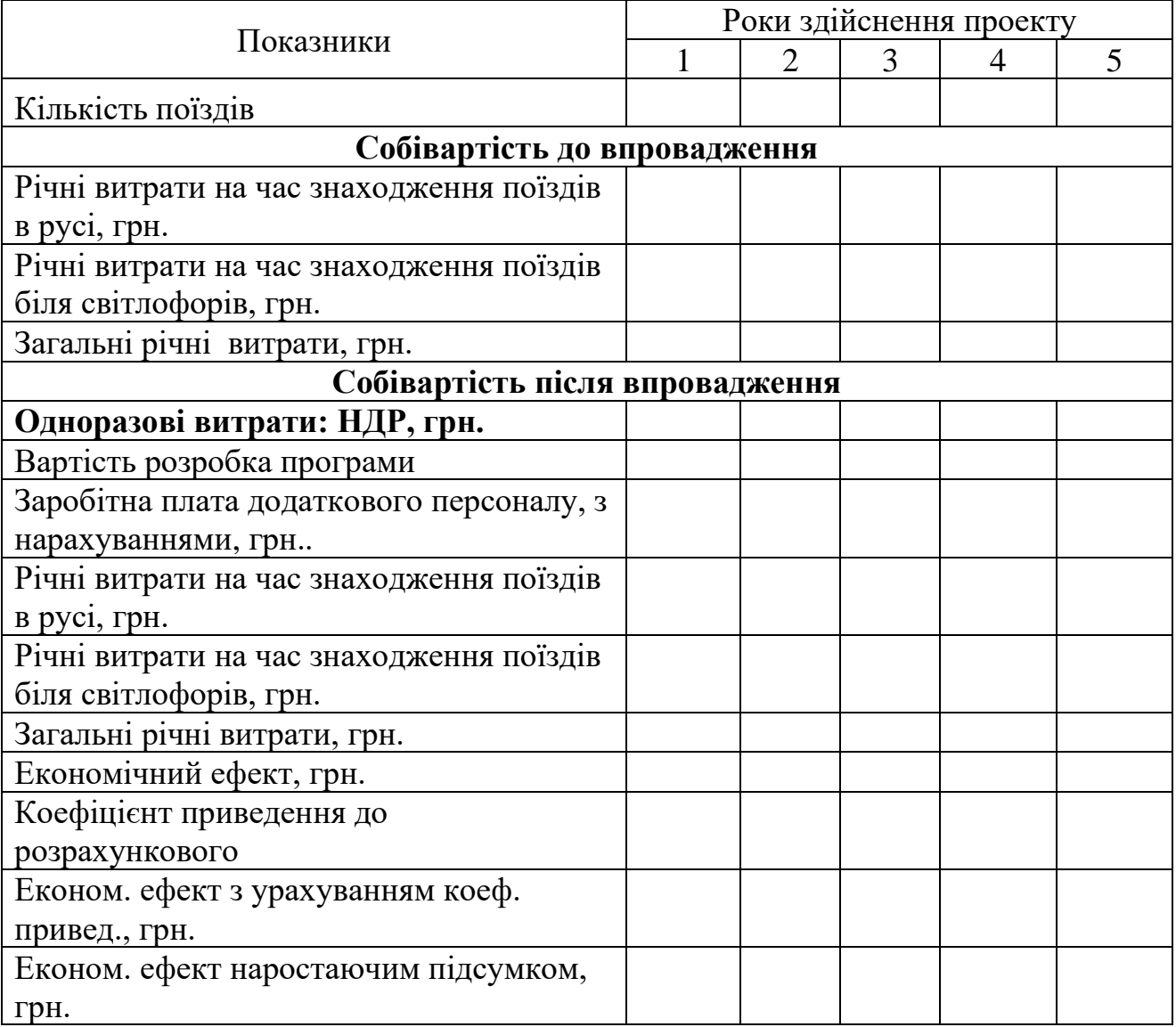

# **2.6 Визначення найбільш ефективного варіанту господарського рішення**

Для визначення найбільш ефективного варіанта господарського рішення, крім сукупного економічного ефекту за весь термін дії заходу, враховують також період їх окупності, загальну рентабельність проектів та внутрішню норму дохідності (рентабельності).

Після цього надають висновки за результатами розрахунків щодо економічної привабливості проекту.

## **Список рекомендованої літератури**

1 Закон України «Про інноваційну діяльність» від 04.07.2002 р. № 40-IV.

2 Бочаров В.В. Инвестиционный менеджмент. – 2000. – 160 с.

**3 Балака Є.І., Зоріна О.І., Колесникова Н.М., Писаревський І.М. Оцінка економічної доцільності інвестицій в інноваційні проекти на транспорті: Навч. посібник. – Харків: УкрДАЗТ, 2005. – 210 с.**

4 Брінь П. В. Інноваційний менеджмент: Конспект лекцій. – Харків: УкрДАЗТ, 2005. – 129 с.

5 Економіка й організація інноваційної діяльності: Підручник / За ред. О. І. Волкова, М. П. Денисенка. – К.: ВД "Професіонал", 2004. – 960 с.

6 Мединский В.Г., Шаршукова Л.Г. Инновационное предпринимательство: Учеб. пособие. – Инфра – 1997. – 240 с.

7 Студентська навчальна звітність. Текстова частина (пояснювальна записка). Загальні вимоги побудови, викладання та оформлення: Методичний посібник з додержання вимог нормоконтролю у студентській навчальній звітності. – Харків: УкрДАЗТ, 2005. – 40 с.

8 Василенко В.О., Шматько В.Г. Інноваційний менеджмент: Навч. посібник. – К.: ЦУЛ: Фенікс, 2003. – 440 с.

9 Гринёв В.Ф. Инновационный менеджмент: Учеб. пособие. – К.: МАУП,  $2001 - 148$  с.

10 Круглова Н.Ю. Инновационный менеджмент: Учеб. пособие, 2001. – 352 с.

11 Мединский В.Г. Инновационный менеджмент: Учебник. –2002. – 295 с.